# **COMPUTER AIDED MODELLING AND ANALYSIS LABORATORY**

# **LAB MANUAL**

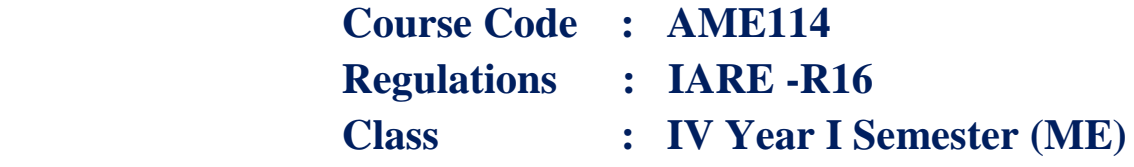

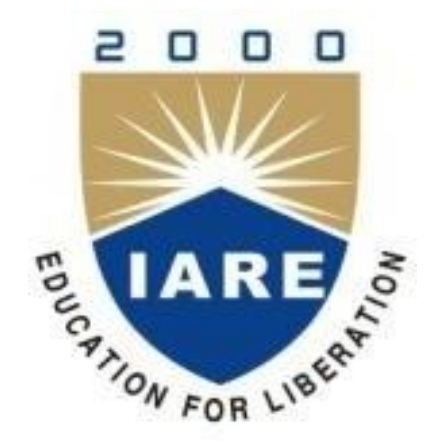

**Prepared by**

# **Mrs. T Vanaja, Assistant Professor**

**Department of Mechanical Engineering**

**INSTITUTE OF AERONAUTICAL ENGINEERING (Autonomous) Dundigal – 500 043, Hyderabad**

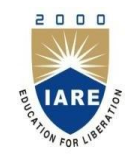

# **INSTITUTE OF AERONAUTICAL ENGINEERING**

# **(Autonomous) Dundigal, Hyderabad-500 043**

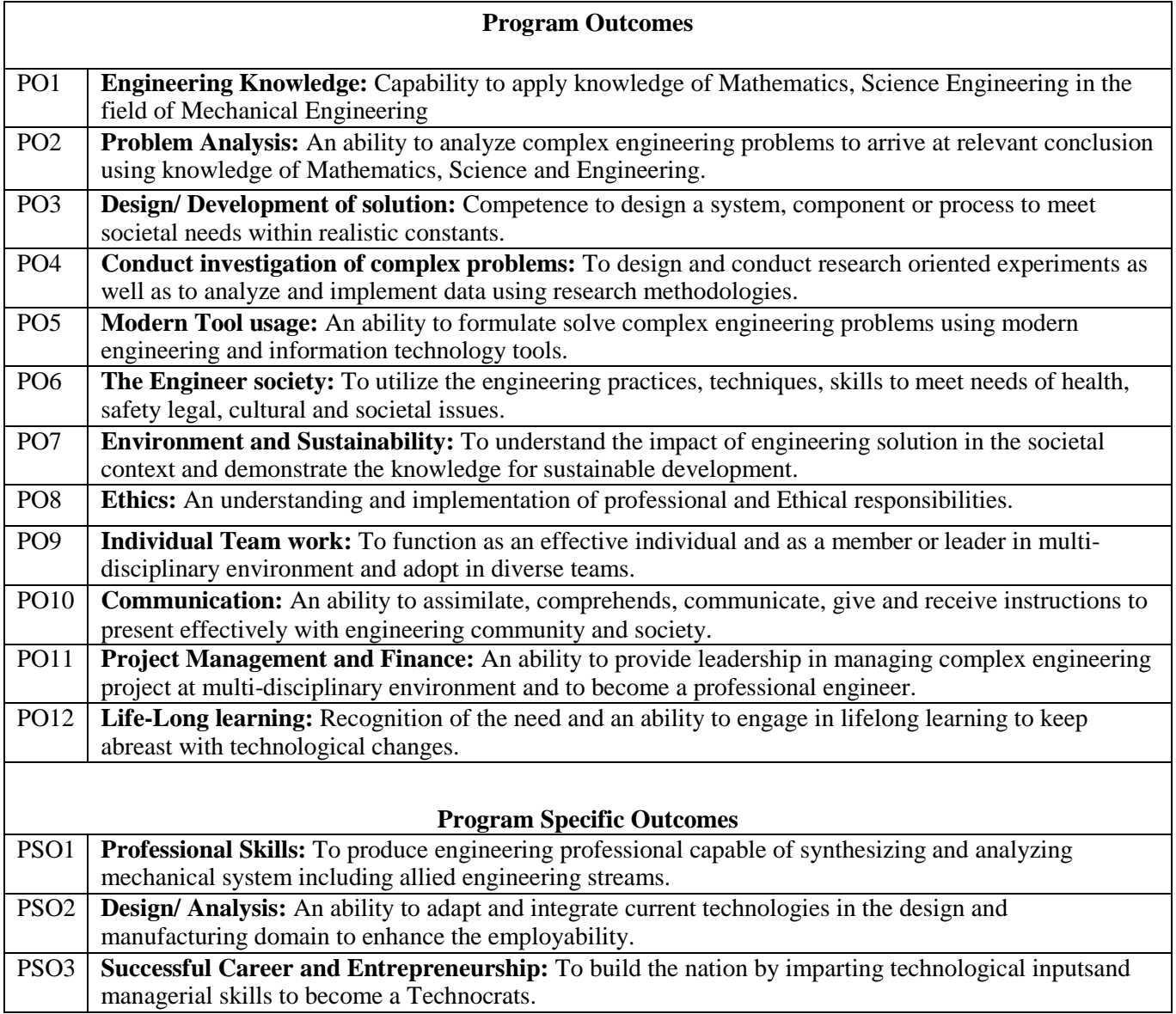

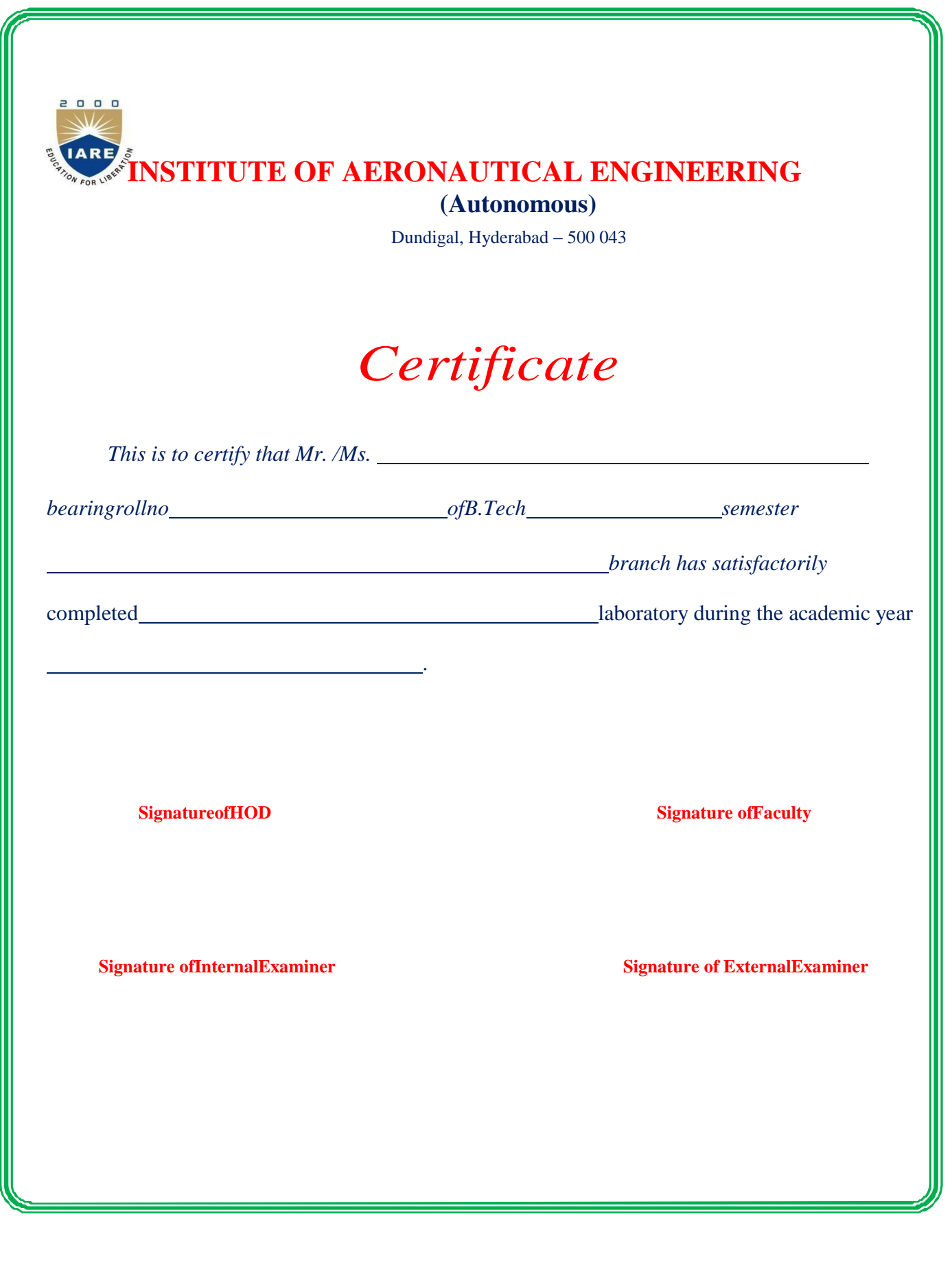

## **INSTRUMENTATION AND CONTROL SYSTEMS LABORATORY**

## **VII Semester: ME**

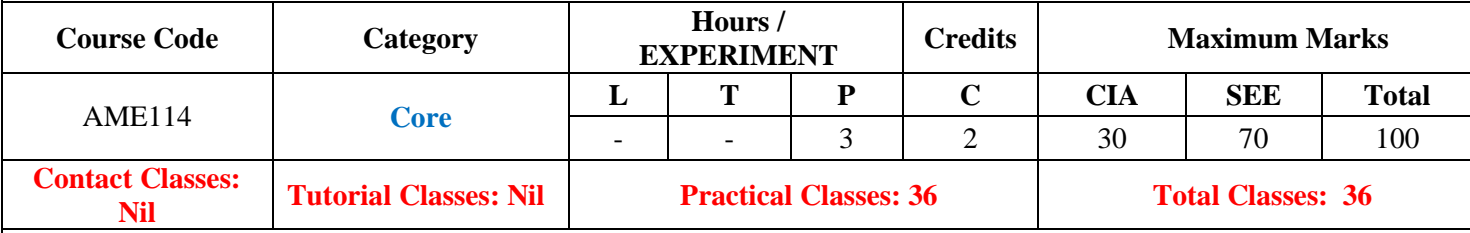

## **OBJECTIVES:**

## **The course should enable the students to:**

- I. Understand the features and specifications of CAD and 3D Modeling tools.
- II. Develop the part design and drafting methods.
- III. Use the CAE software and analyse the load conditions.
- IV. Execute the results of reaction forces and stress and strain diagrams.

## **LIST OF EXPERIMENTS**

#### **EXPERI MENT - 1 INTRODUCTION TO CATIA**

Familiarization and practicing of drawing and modifying commands, template creation, lettering, object snapping and sectioning.

### **EXPERI MENT - 2**

## **DRAFTING OF SIMPLE 2D DRAWINGS**

Prepare the 2D drawings using draw and modify commands for simple geometric assemblies, sectional views for part drawing and assemblies.

#### **EXPERI MENT - 3 SOLID MODELING**

Preparing the 2D and 3D models (wire frame, surface and solid models) by using B-REP, CSG. Introduction of Boolean operations. Generation of 2D, 3D models, through protrusion, revolve, sweep.

#### **EXPERI MENT - 4 CREATING ORTHOGRAPHIC VIEWS FROM SOLID MODELS**

Development of orthographic views for assembly drawings and preparation of bill of materials(IC engine components, Machine tool accessories, Jigs and Fixtures).

#### **EXPERI MENT - 5 INTRODUCTION TO ANSYS**

Determination of deflection and stresses in bar.

#### **EXPERI MENT - 6 TRUSSES AND BEAMS**

Determination of deflection and stresses in 2D and 3D trusses and beams.

#### **EXPERI MENT - 7 SHELL STRUCTURES**

Determination of stresses in 3D and shell structures (one example in each case).

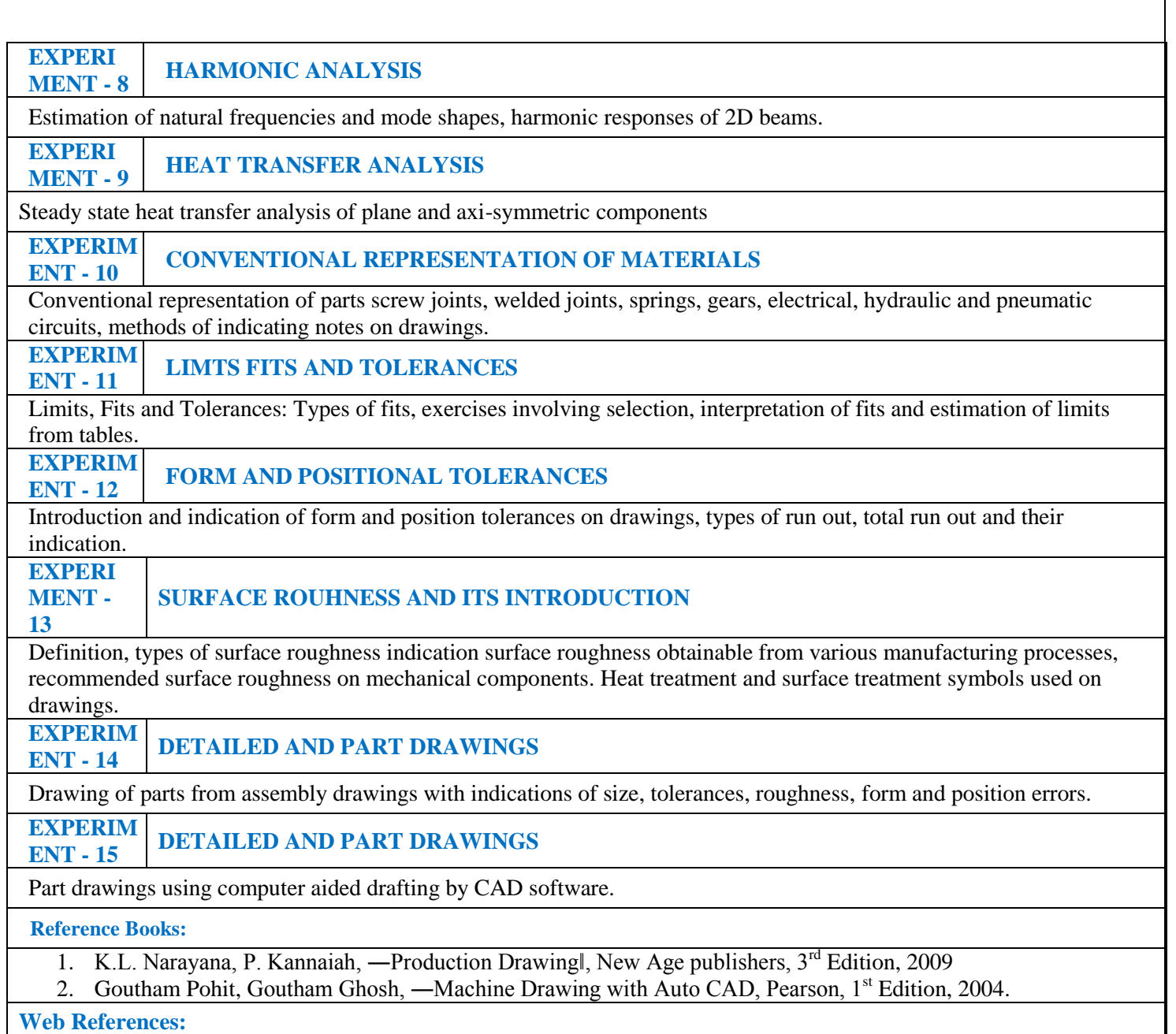

1. <https://nptel.ac.in/courses/112107240/>

## **ATTAINMENT OF PROGRAM OUTCOMES AND PROGRAM SPECIFICOUTCOMES**

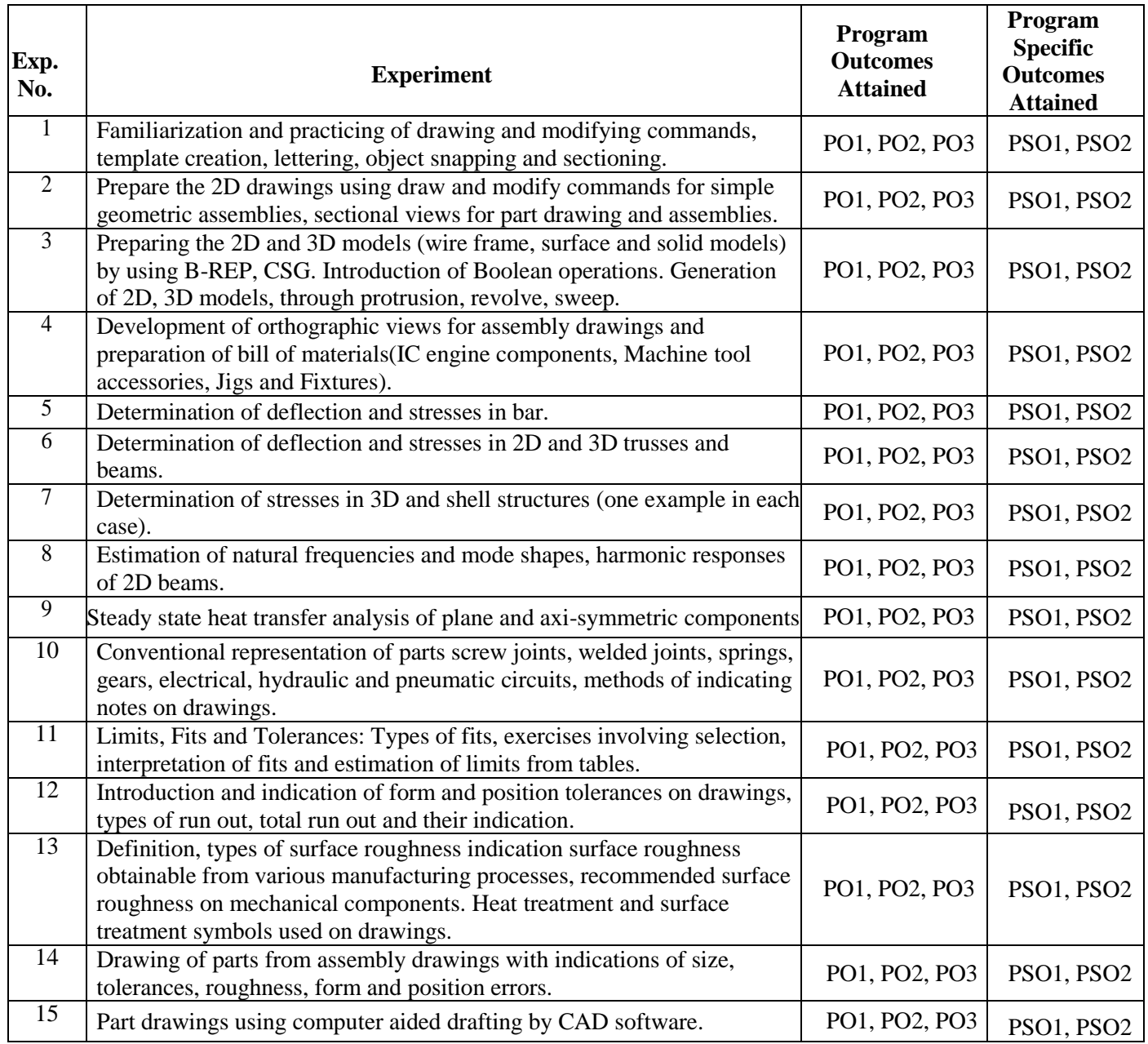

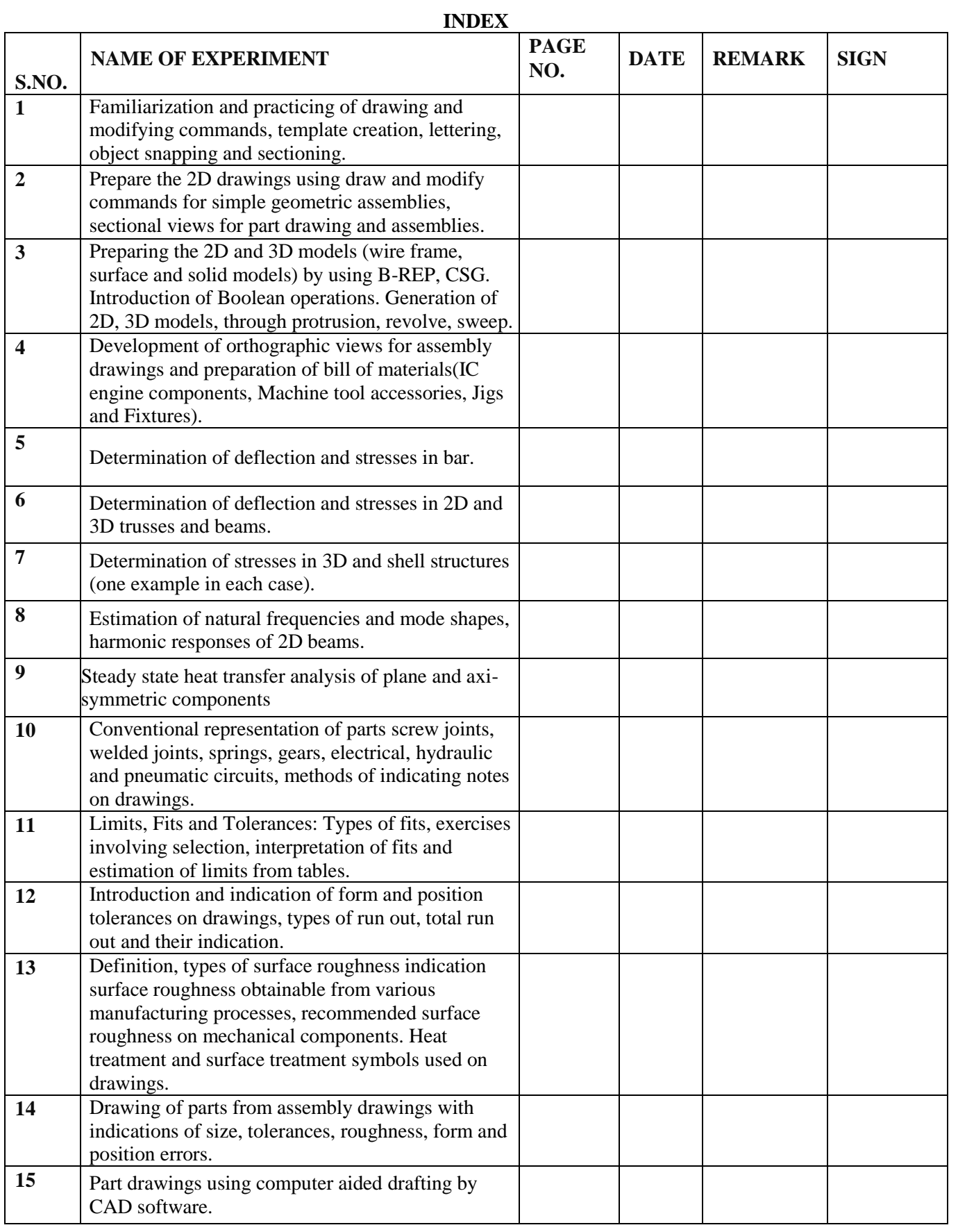

## **EXPERIMENT -1**

## **INTRODUCTION TO CATIA**

## **EXERCISE-I**

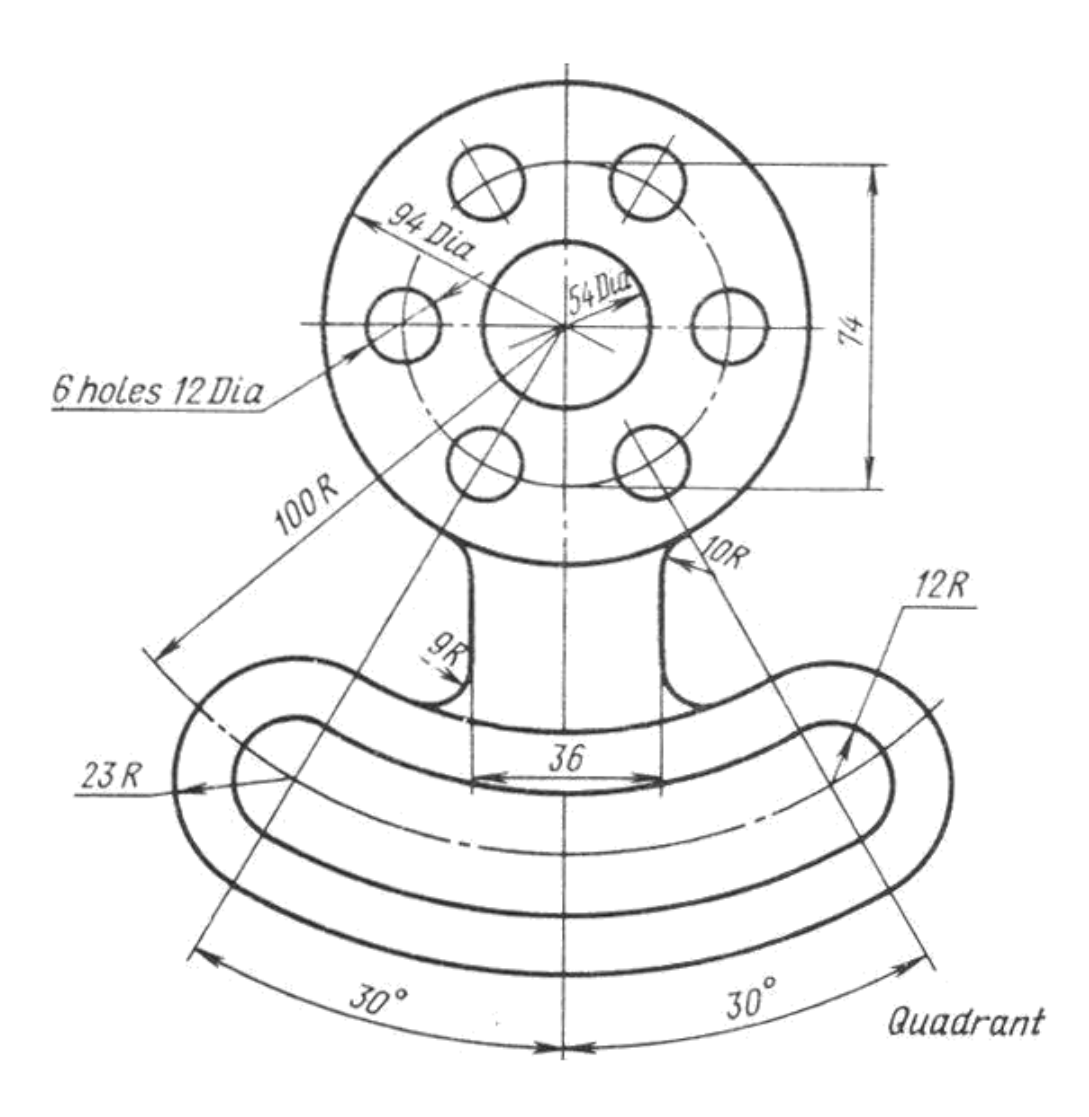

**EXERCISE -2**

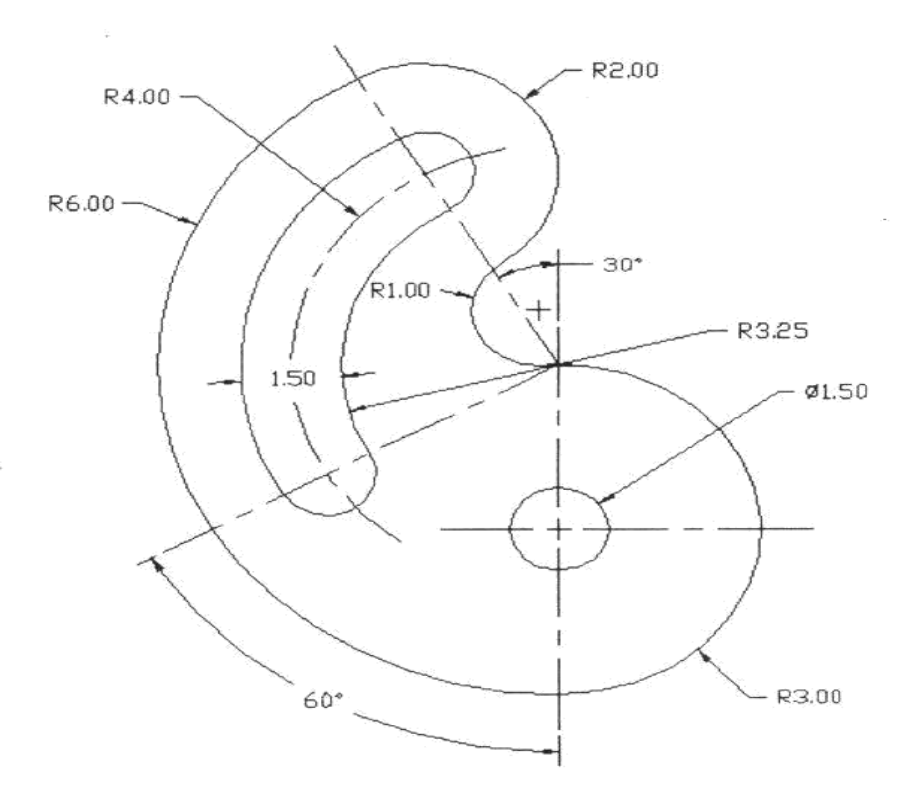

**EXERCISE -3**

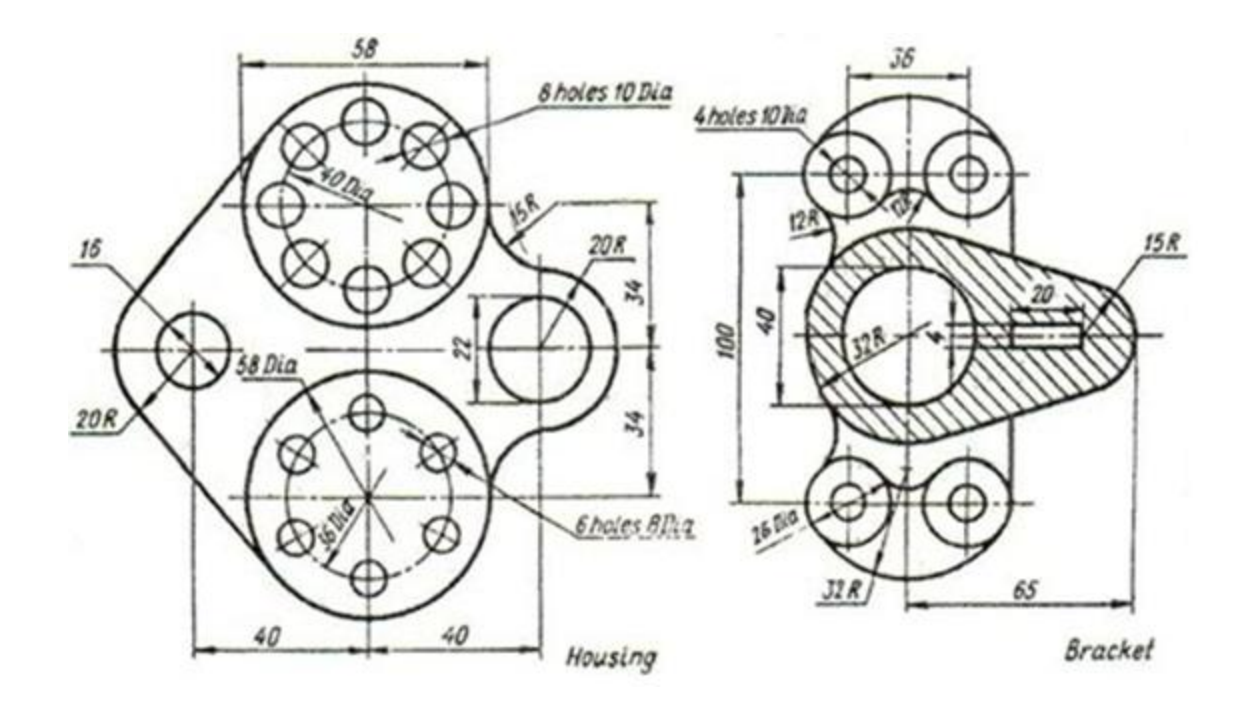

**EXPERIMENT -2 DRAFTING OF SIMPLE 2D DRAWINGS**

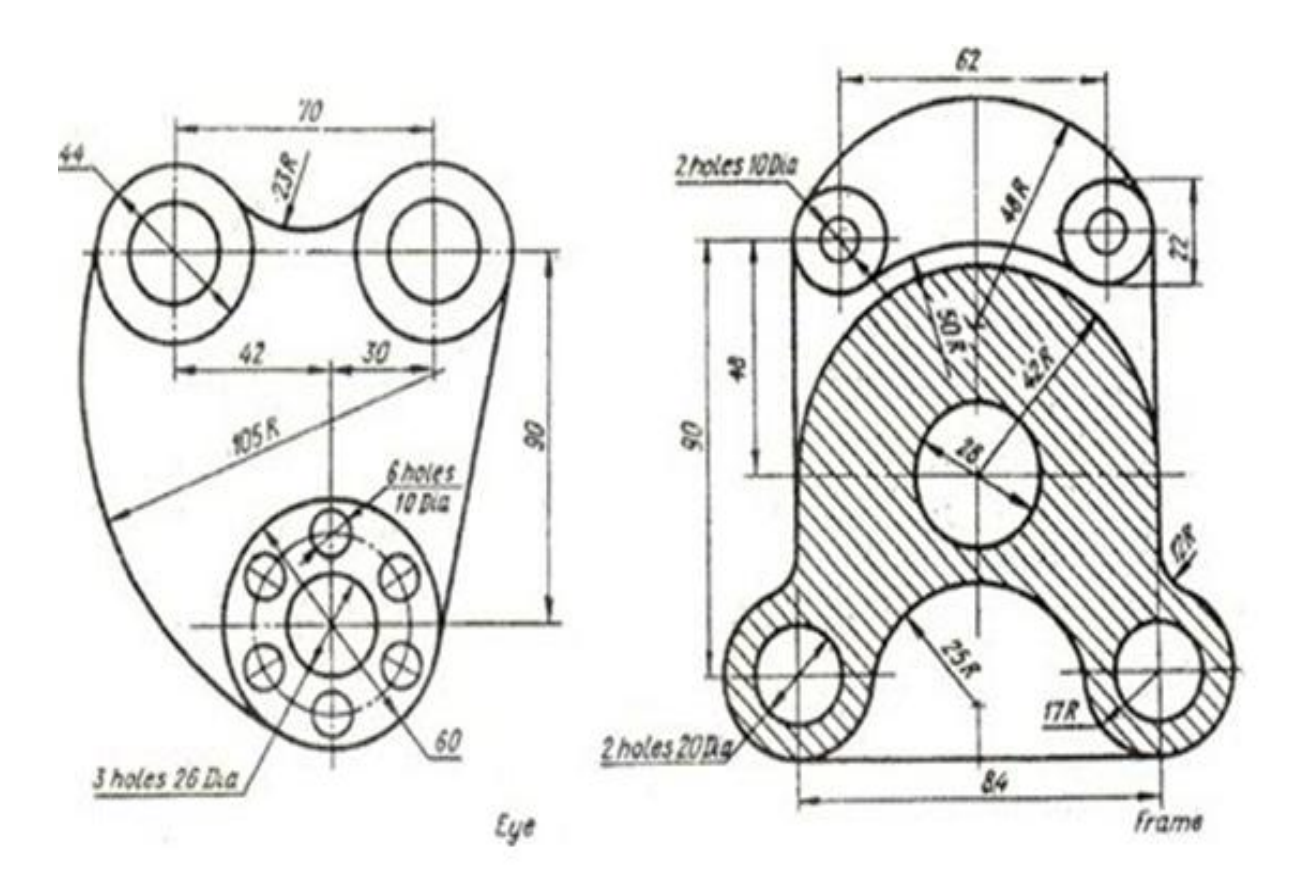

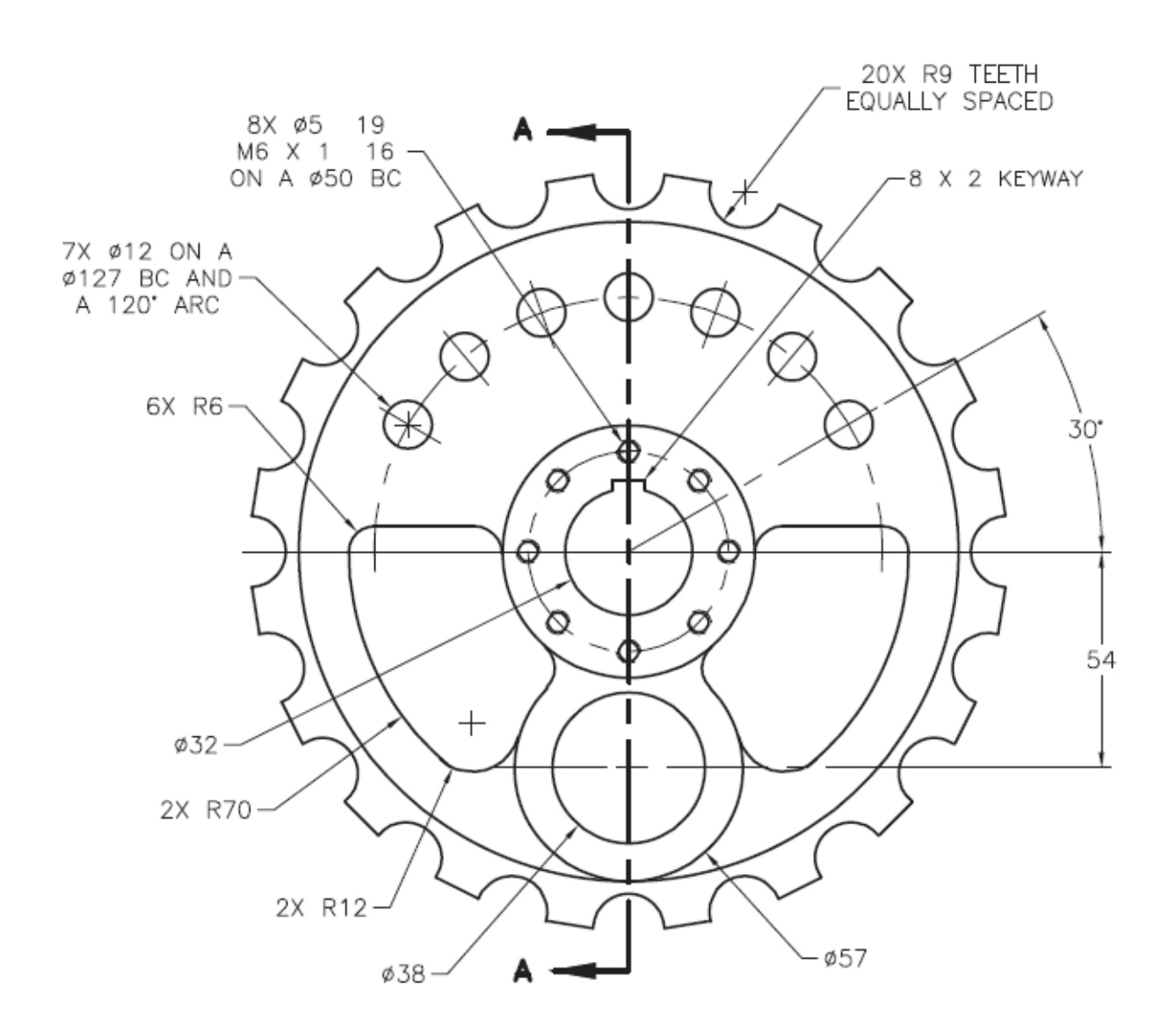

**EXPERIMENT -3 SOLID MODELING**

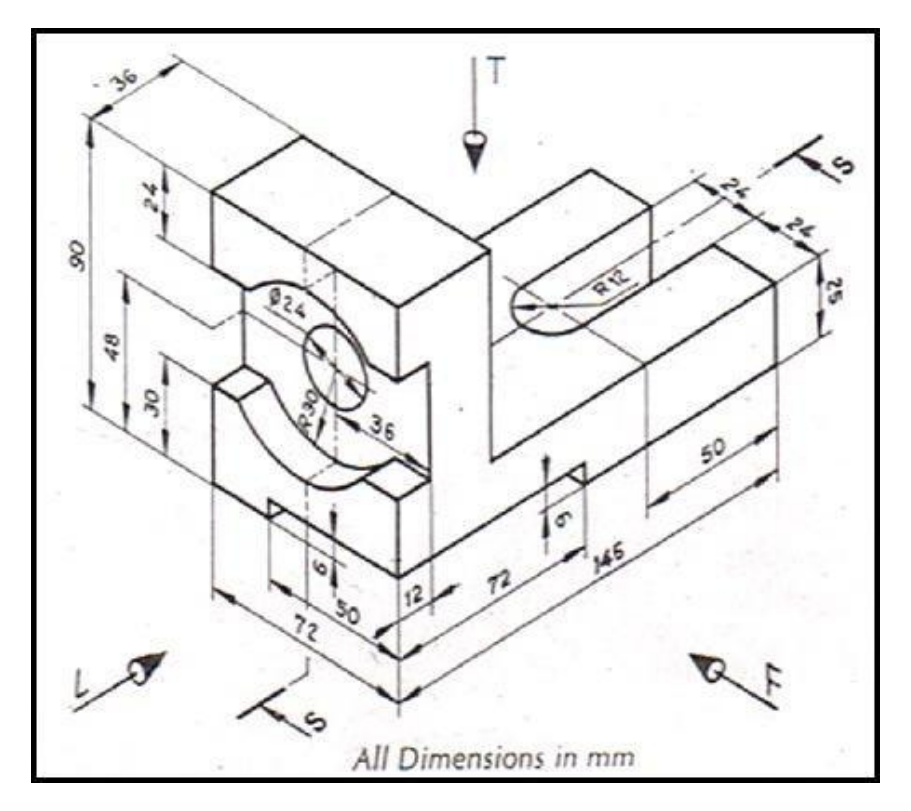

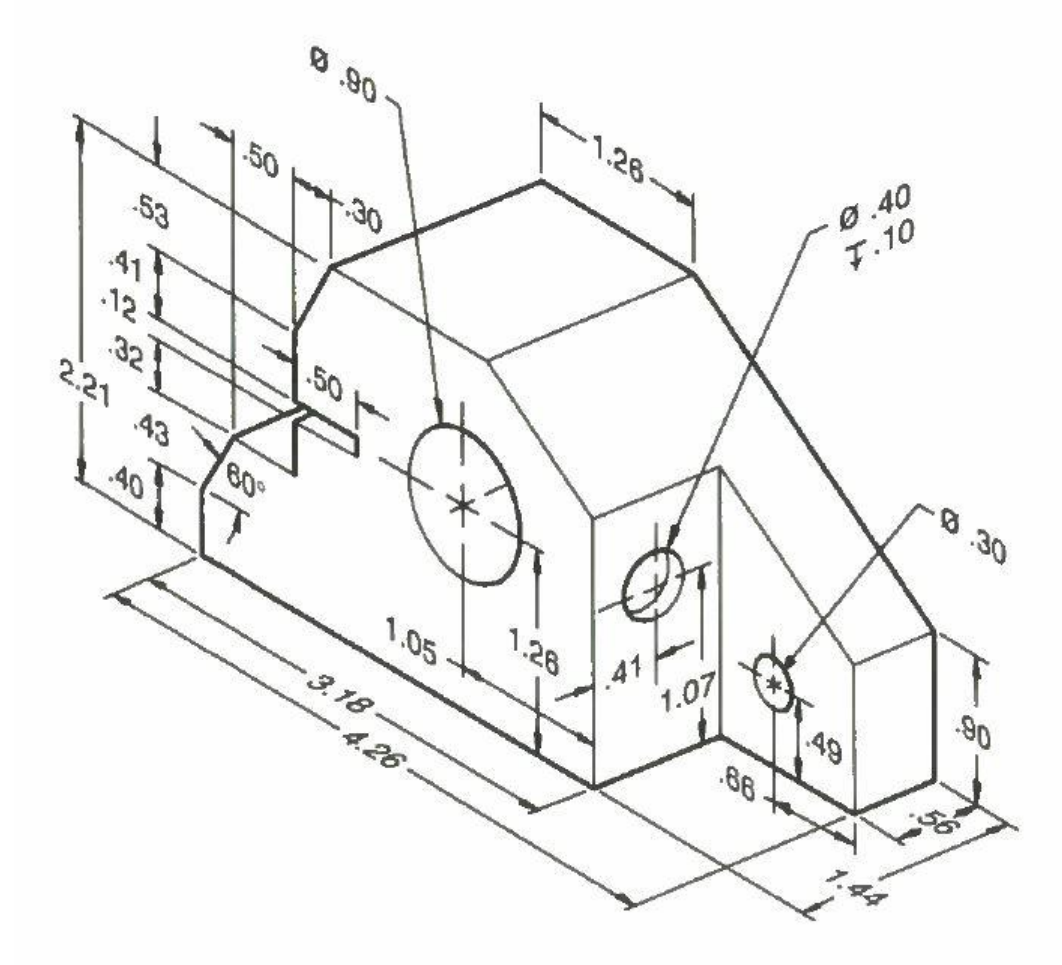

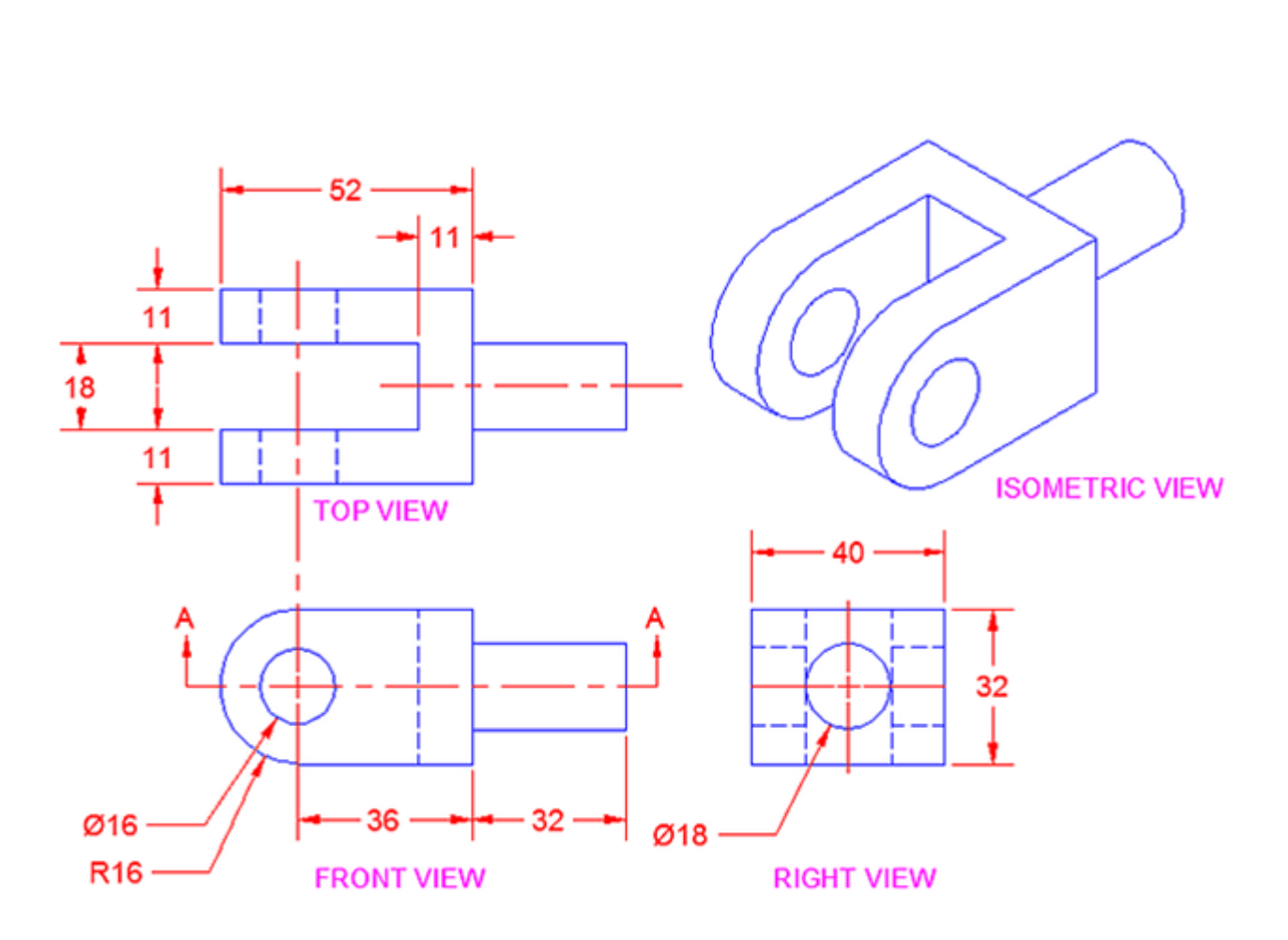

**EXPERIMENT -4 CREATING ORTHOGRAPHIC VIEWS FROM SOLID MODELS**

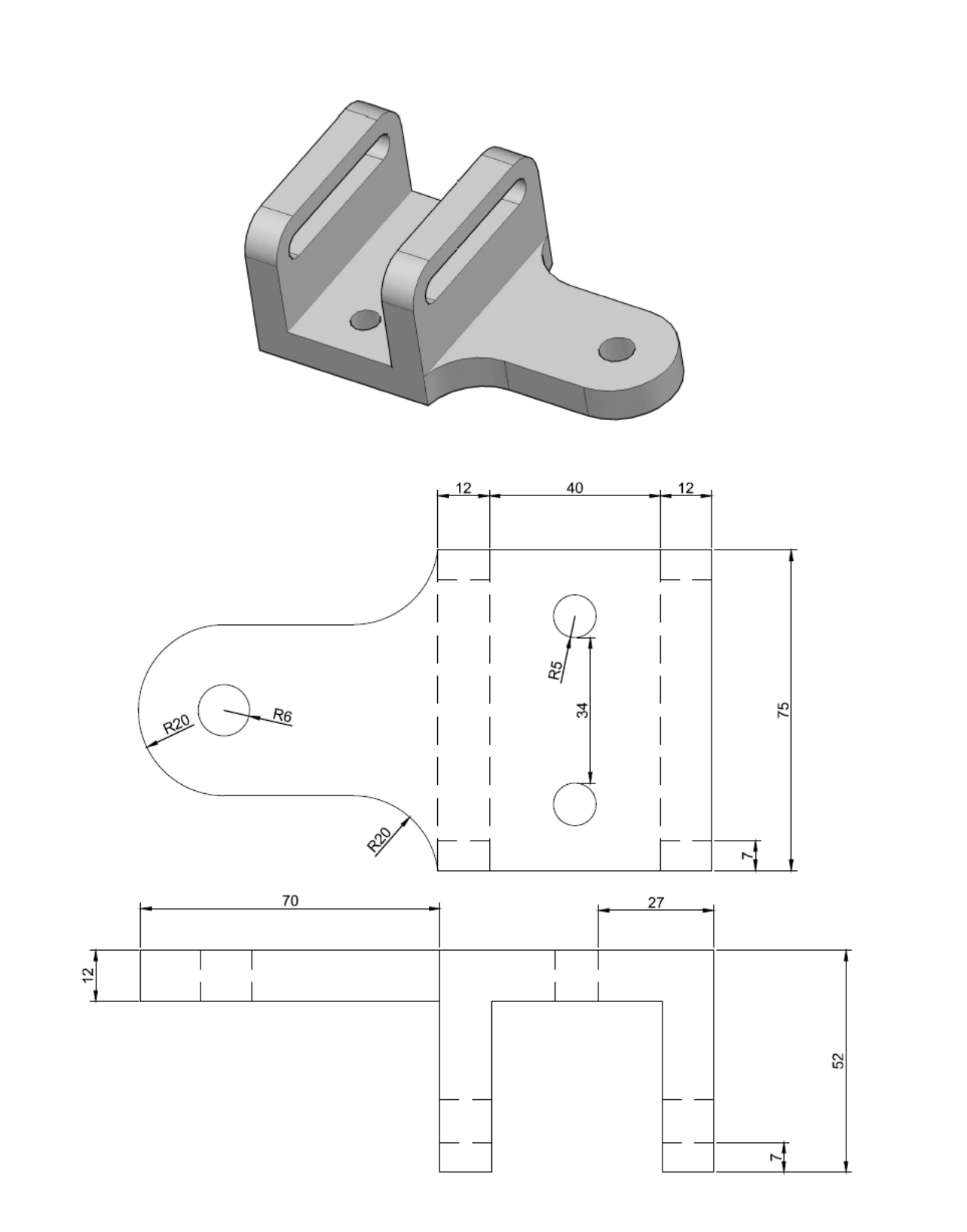

### **EXPERIMENT – 5 INTRODUCTION TO ANSYS**

For the three-bar truss shown in Fig. determine the displacements of node 1 and the stress in element 3 stress in element 3. ą

**Show** 

×. 司 ä

T. ROTTOM 88

 $\sim$ 

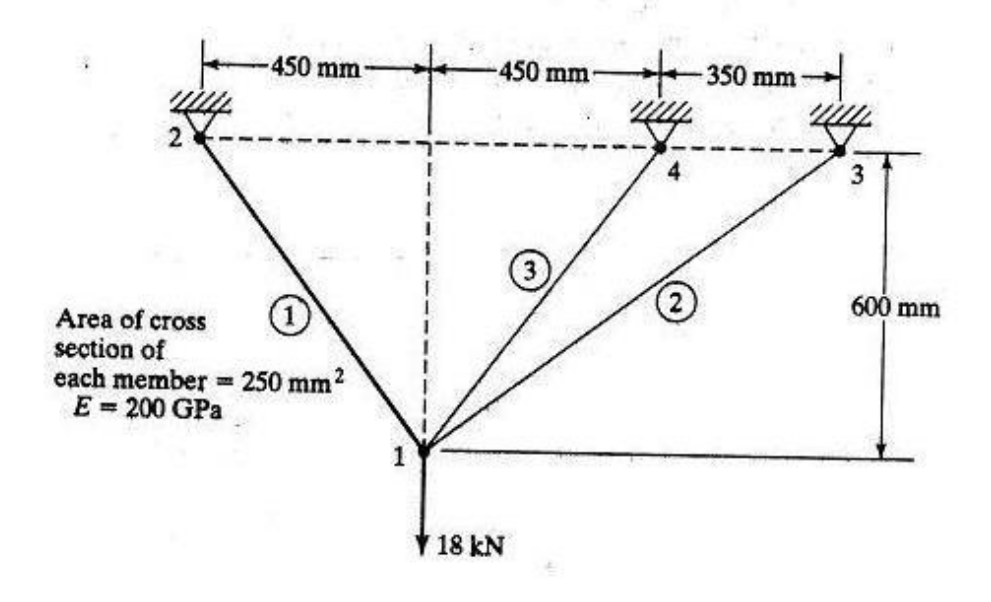

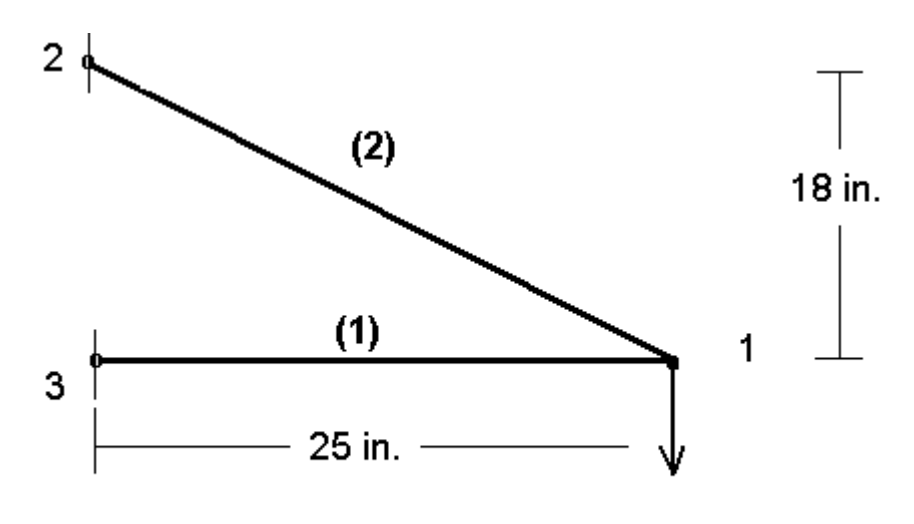

 $\circ$  A = 0.5 sq in E = 3.e7 psi 1000 lbs.

## **EXPERIMENT- 6 TRUSSES AND BEAMS**

10 kips  $20$  ft -20 ft - $20$  ft -9 10  $2.5$ 10 kips  $15<sub>ft</sub>$  $\overline{\tau}$  $\overline{6}$ 8  $20$  ft 3 Δ  $20$  ft  $\mathbf{2}$ 7777,  $8$ ft 40 ft

Find the deflections at the nodes for the truss configuration shown in Fig. Area =  $8 \text{ in.}^2$ for each member.

## **EXPERIMENT -7 SHELL STRUCTURES**

Determine the deflections at the corner points of the steel cantilever beam shown in Fig. P9.1.

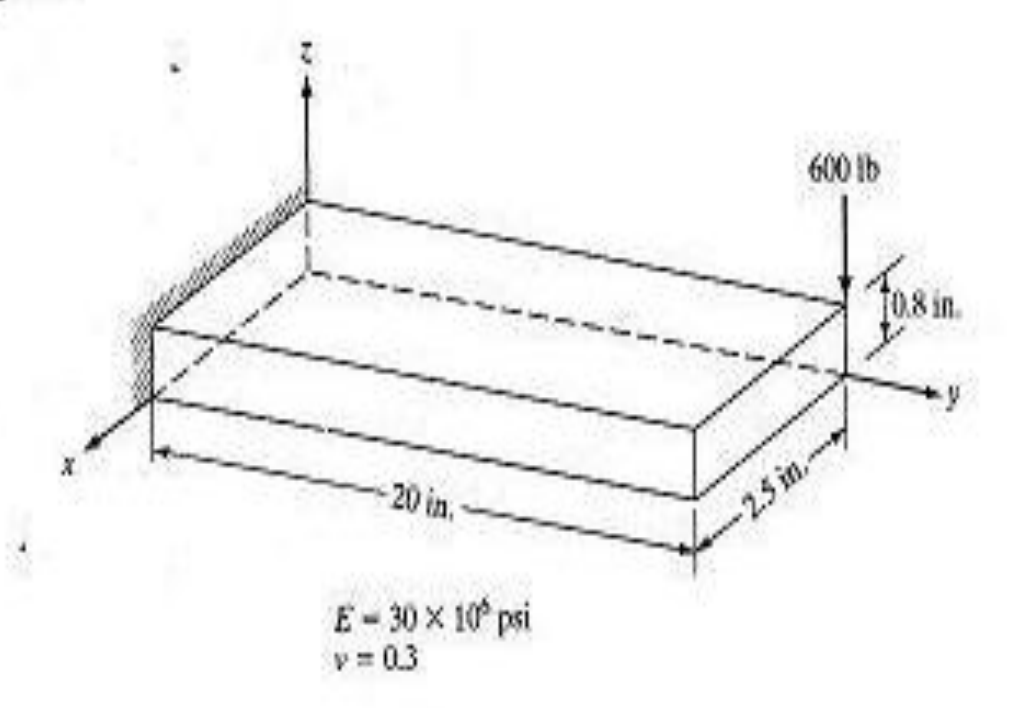

### **EXPERIMENT – 8 HARMONIC ANALYSIS**

This tutorial was created using ANSYS 7.0 The purpose of this tutorial is to explain the steps required to perform Harmonic analysis the cantilever beam shown below.

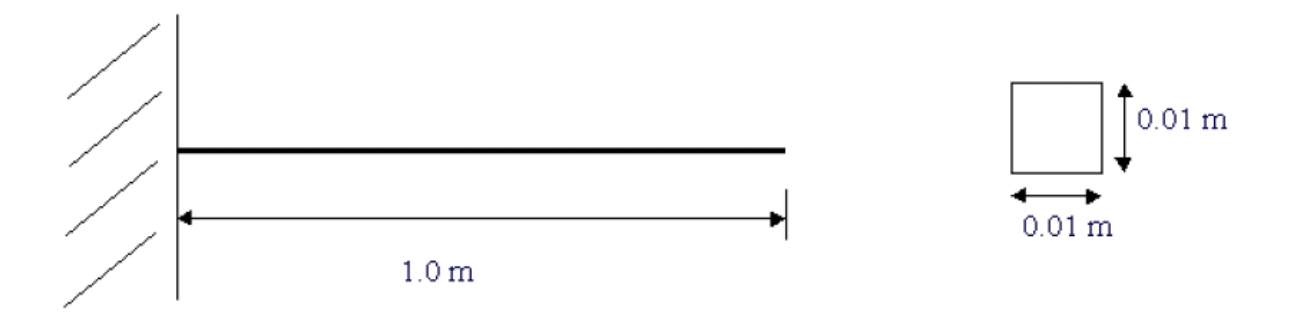

Modulus of Elasticity (E) =  $206800(10^6)$  N/m<sup>2</sup>

Density =  $7830$  kg/m<sup>3</sup>

## **EXPERIMENT- 9 HEAT TRANSFER ANALYSIS**

The example is constrained as shown in the following figure. Thermal conductivity  $(k)$  of the material is 5 W/m\*K and the block is assumed to be infinitely long. Also, the density of the material is 920 kg/m^3 and the specific heat capacity (c) is 2.040 kJ/kg\*K.

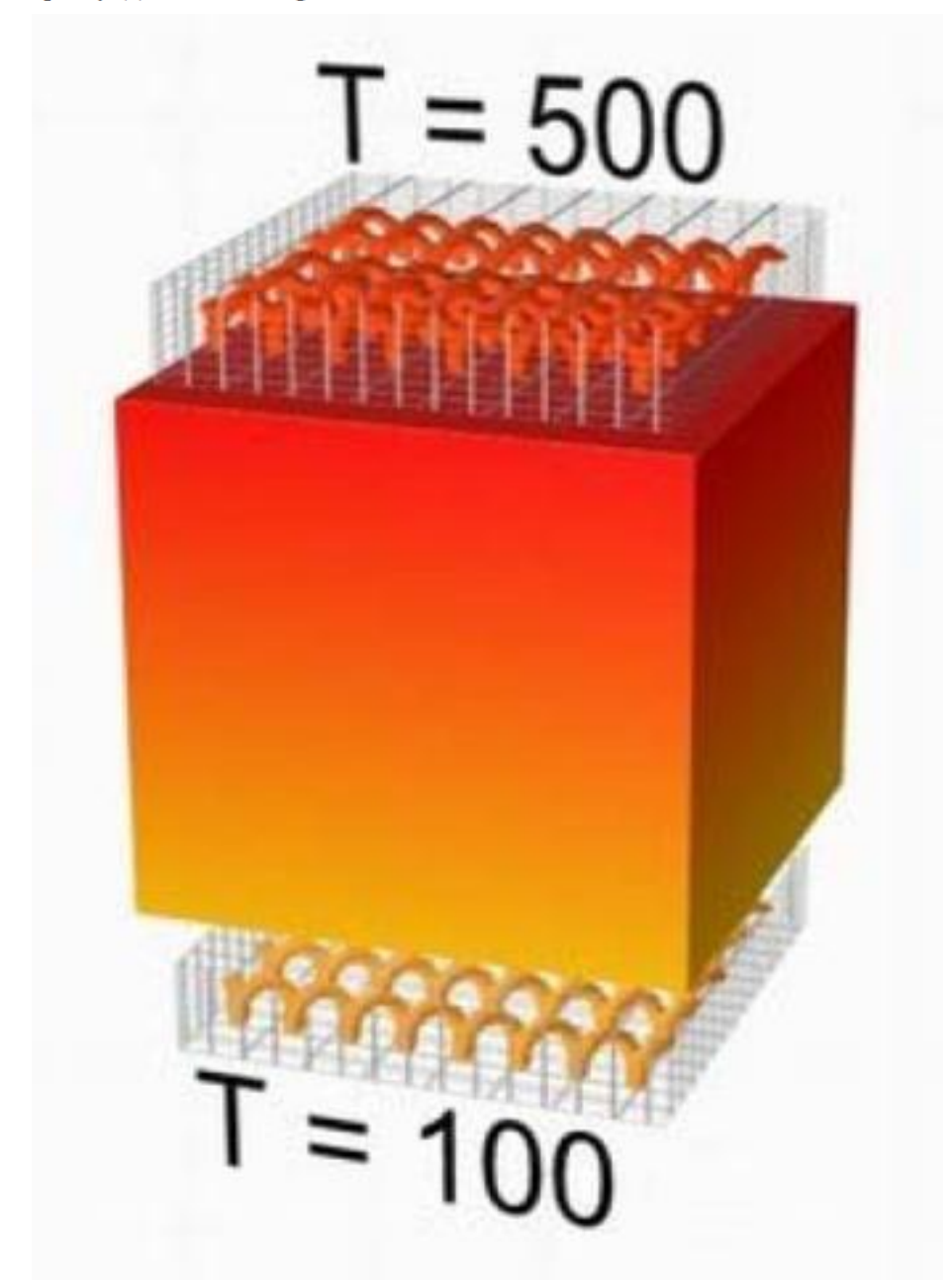

## **EXPERIMENT- 10 CONVENTIONAL REPRESENTATION OF MATERIALS**

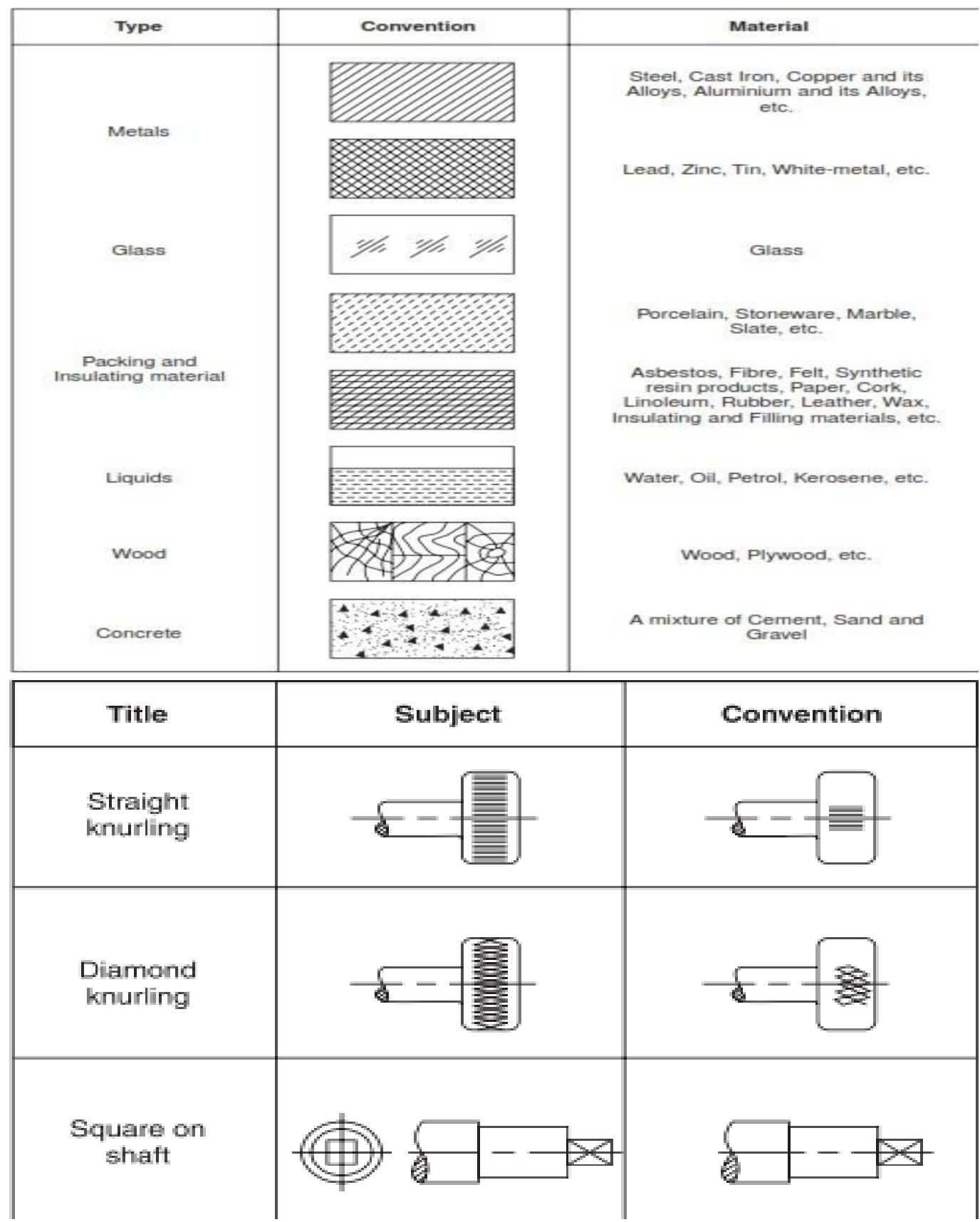

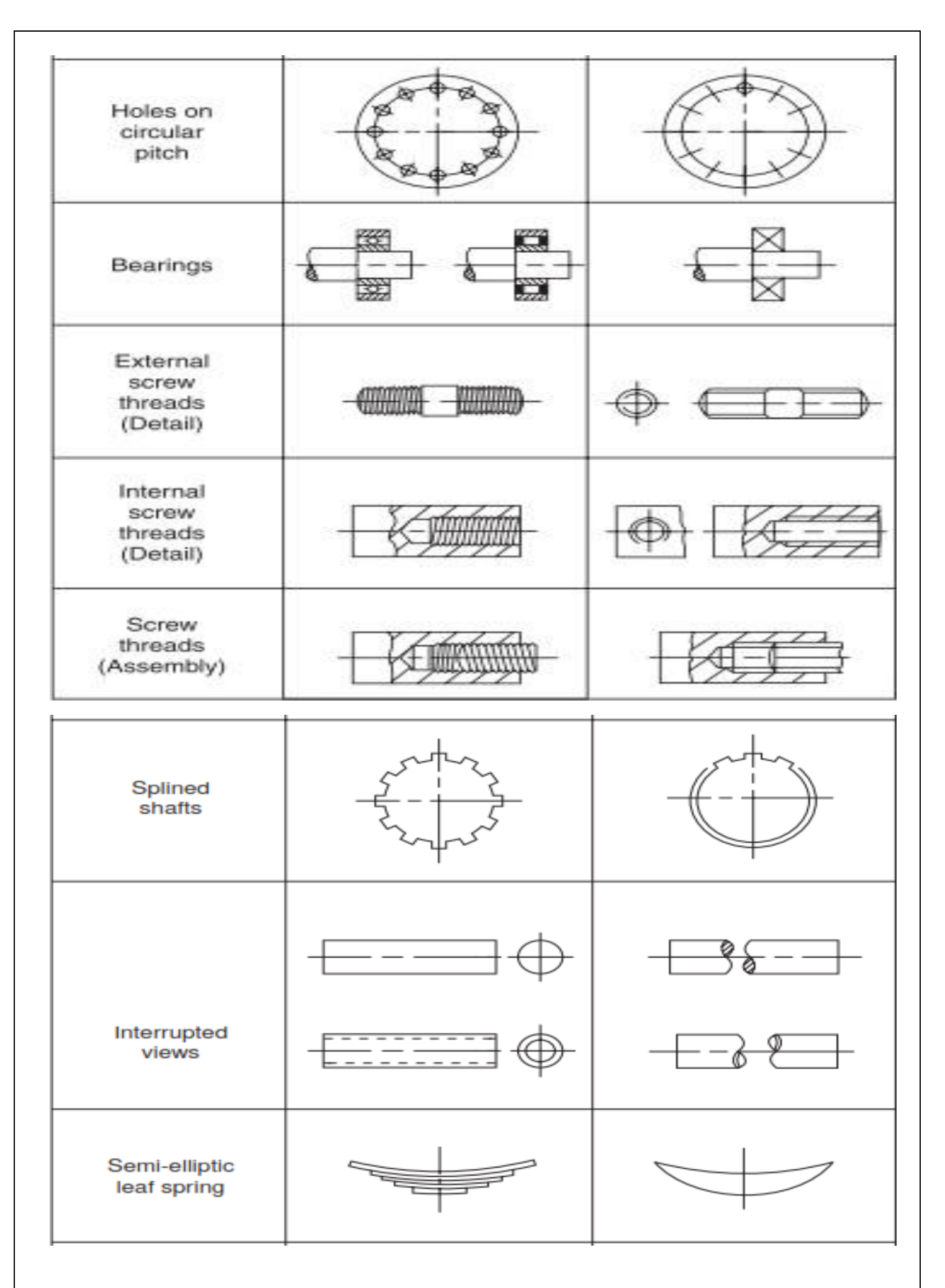

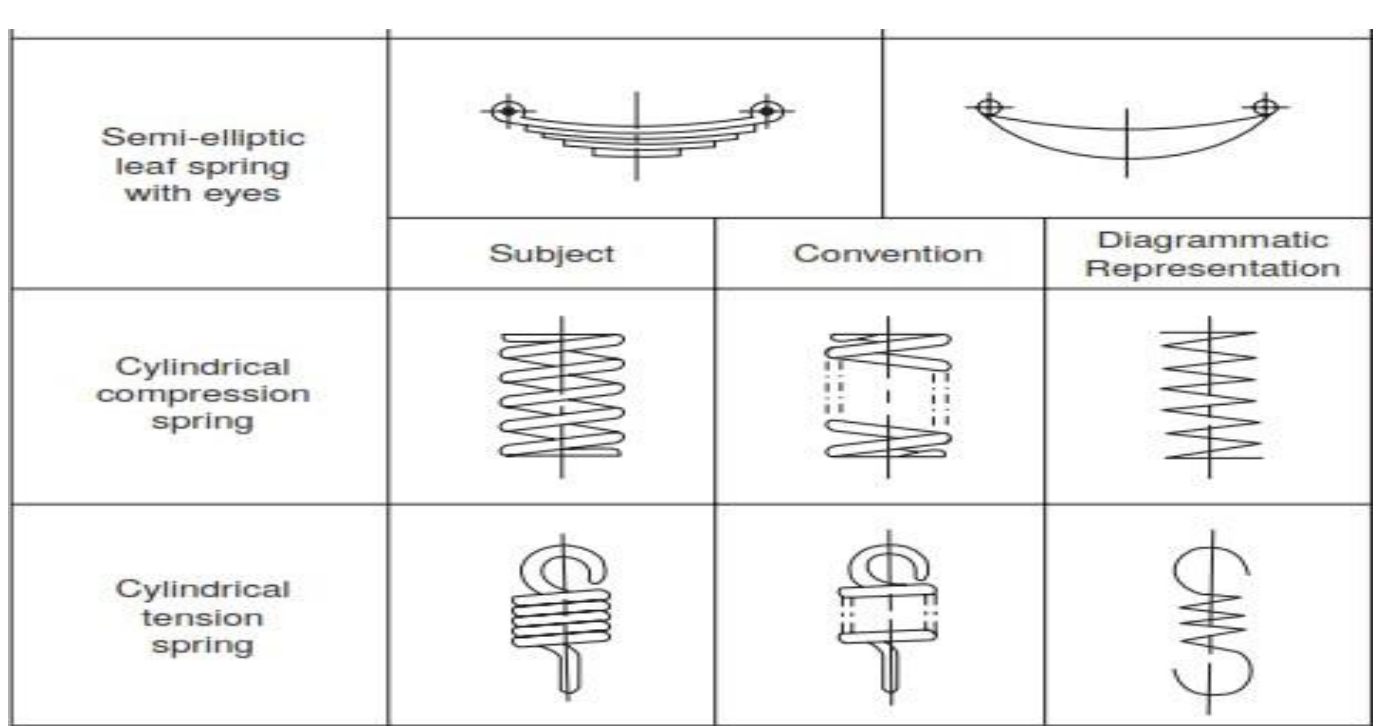

Conventional representation of machine components

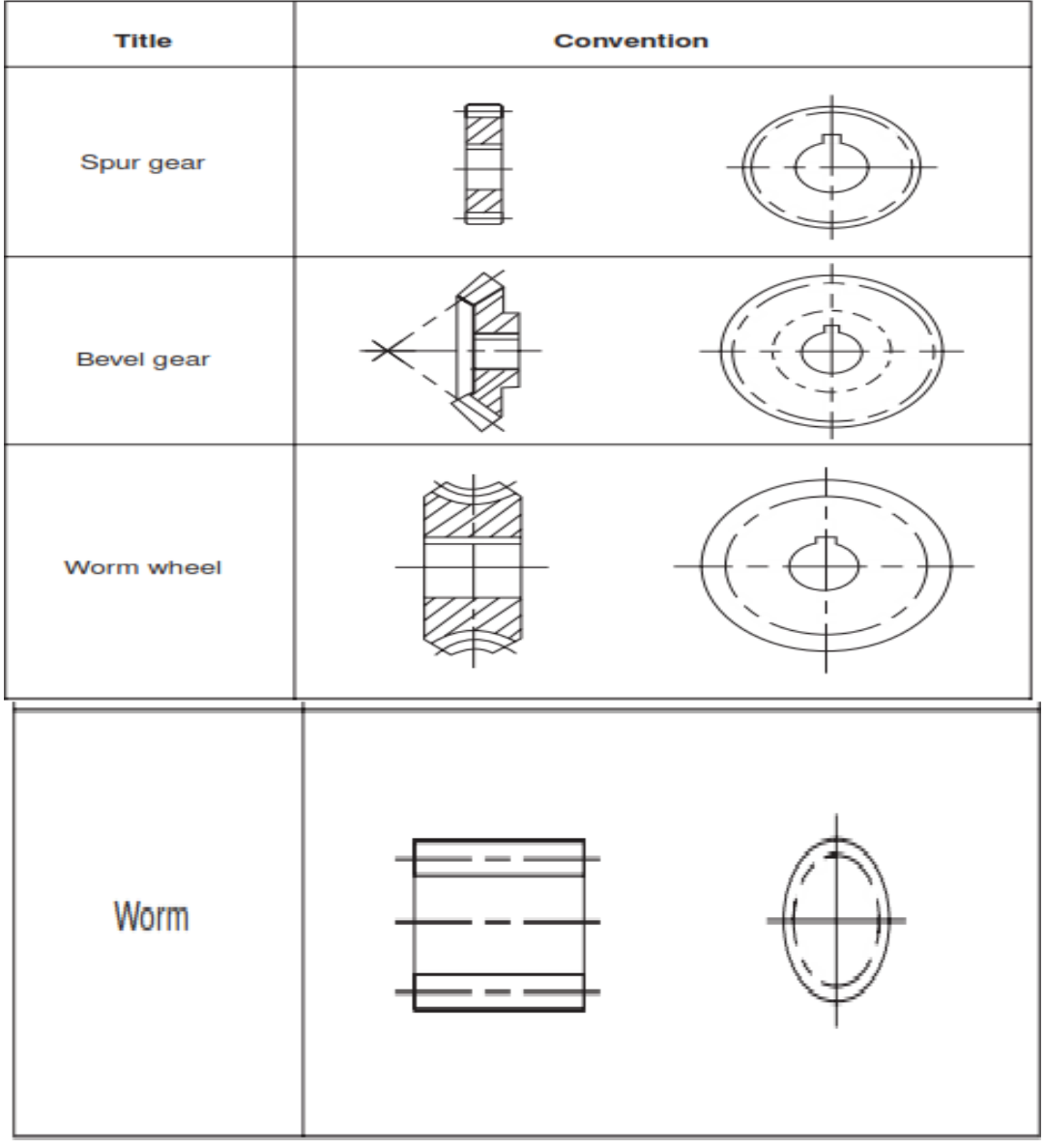

23

## **EXPERIMENT – 11 LIMTS FITS AND TOLERANCES**

## HOLE AND SAHFT BASIS SYSTEM

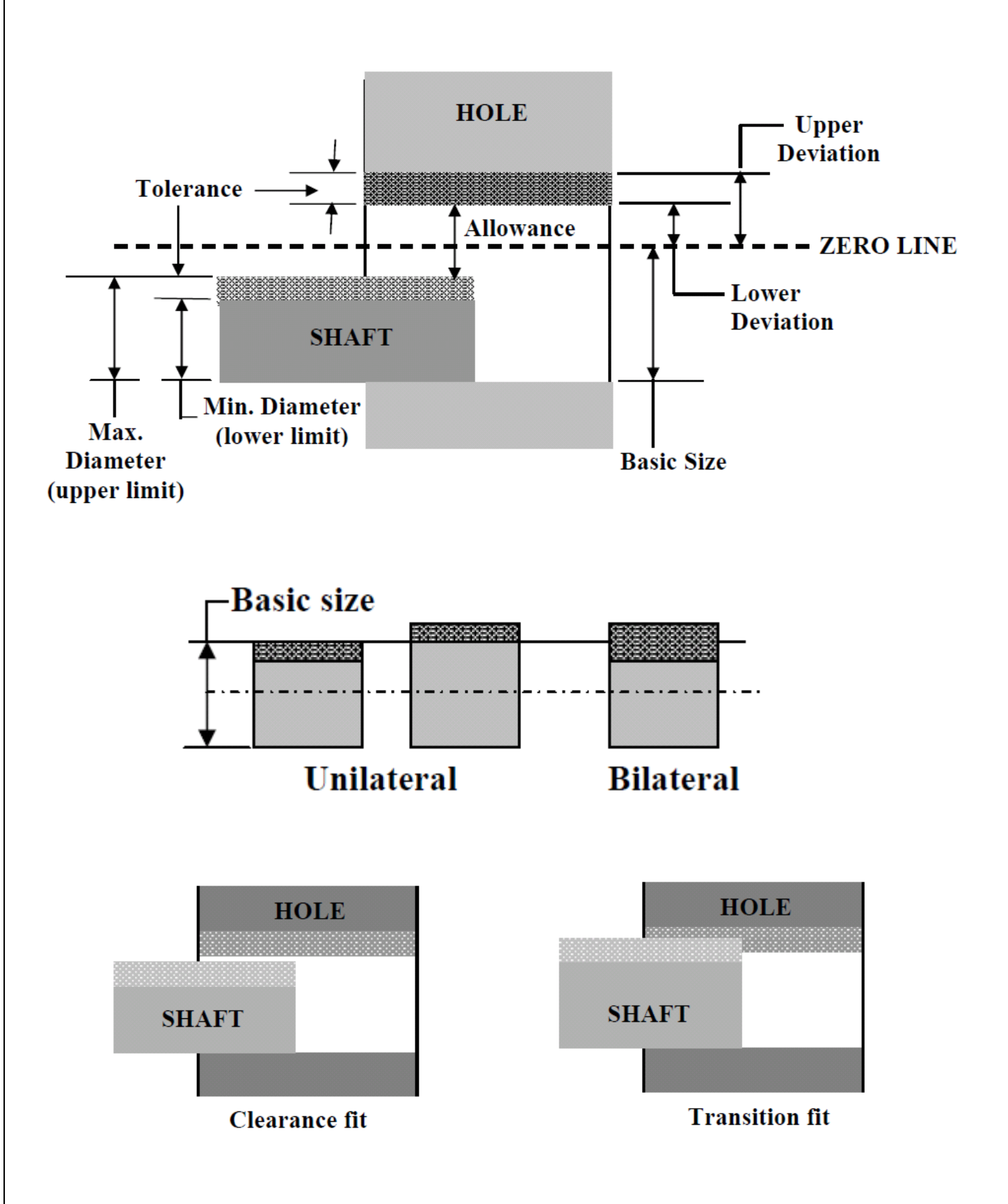

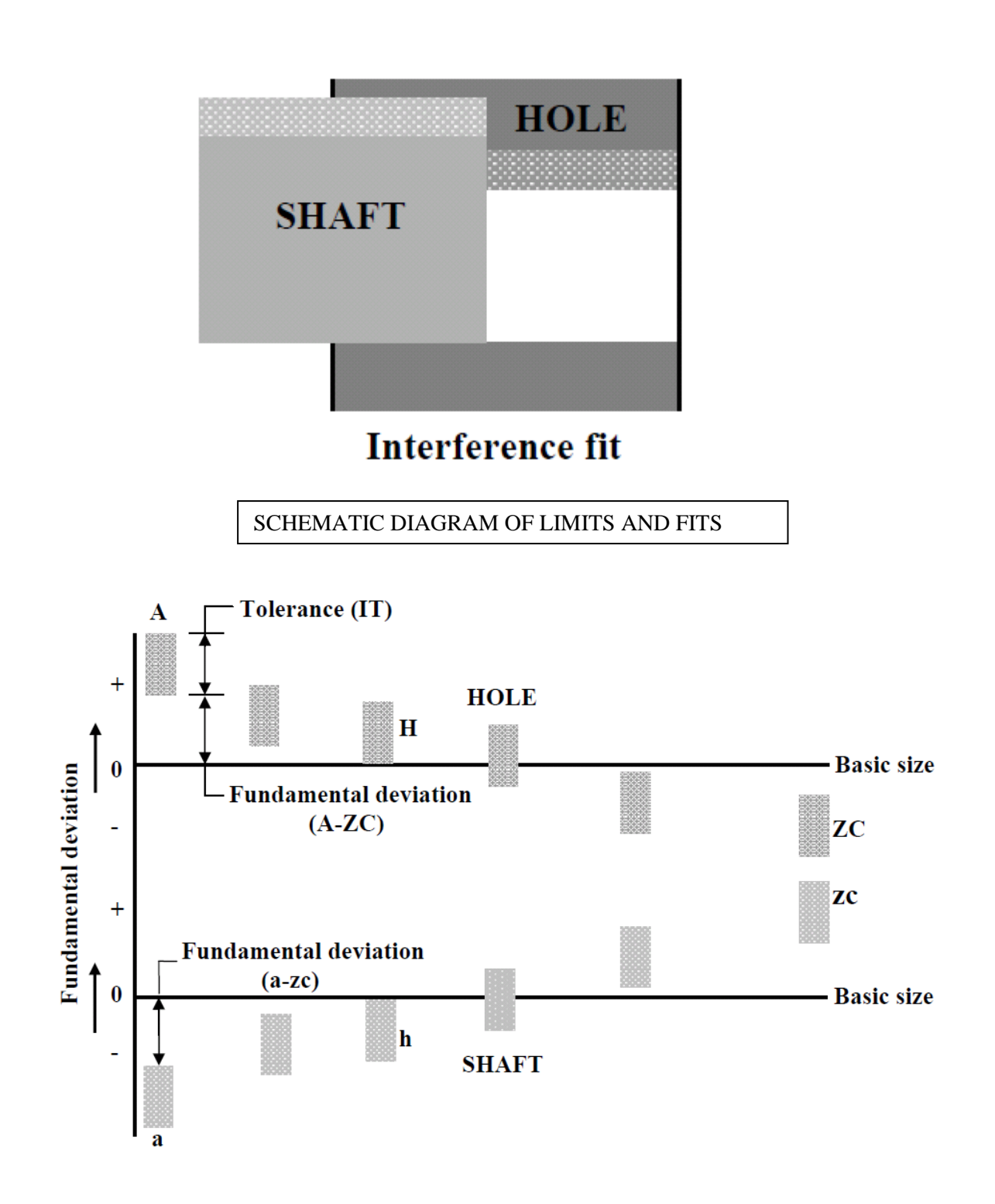

## **EXPERIMENT – 12 FORM AND POSITIONAL TOLERANCES**

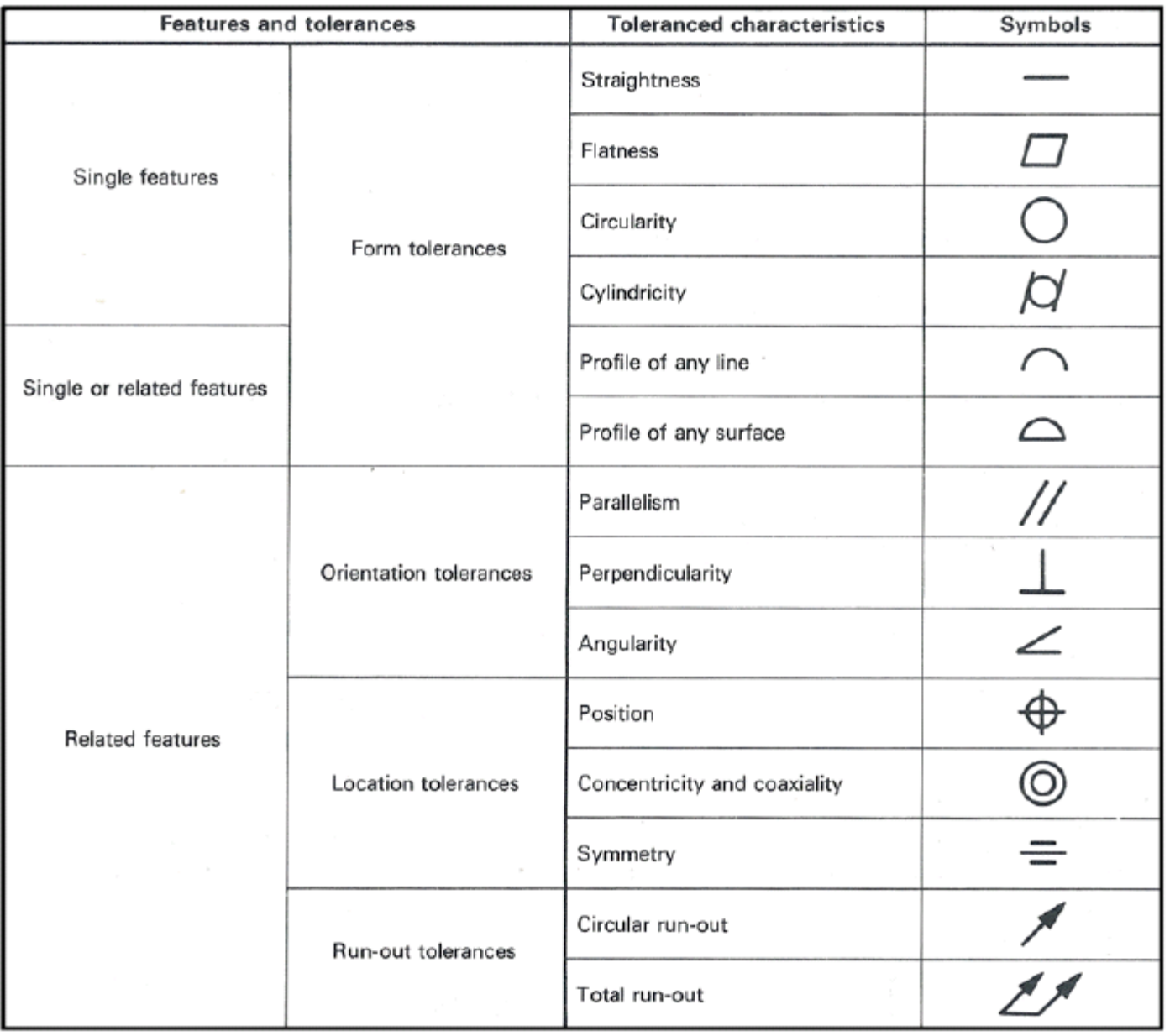

### **EXPERIMENT – 13 SURFACE ROUHNESS AND ITS INTRODUCTION**

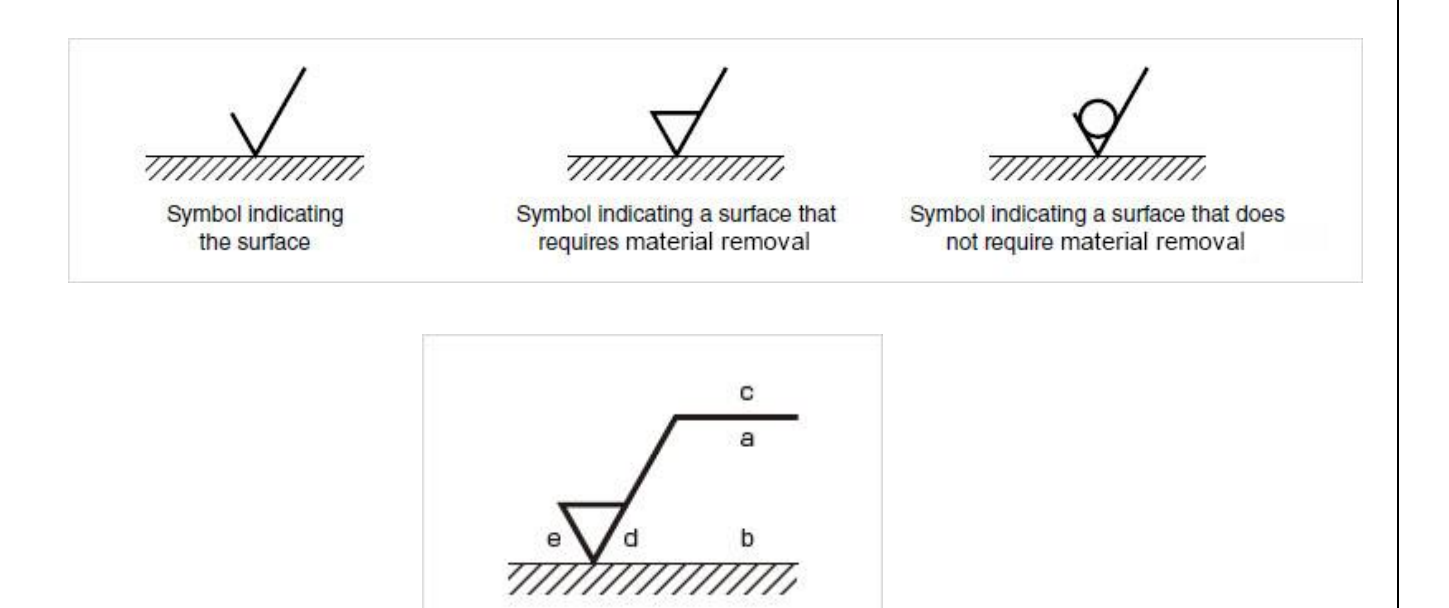

If it is required that the required surface texture be produced by one particular production method, this method shall be indicated in plain language on an extension of the longer arm of the symbol

milled

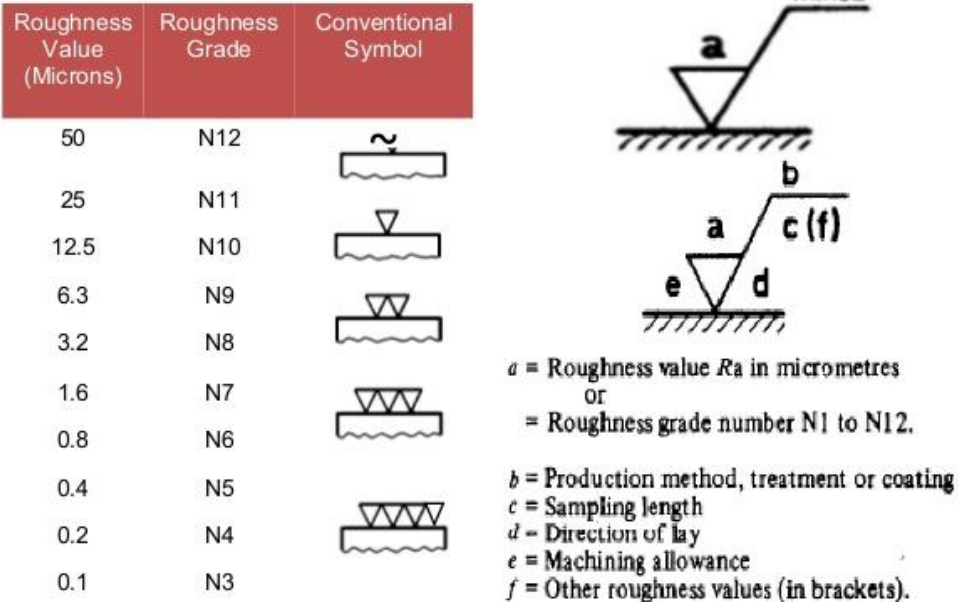

## **EXPERIMENT – 14 DETAILED AND PART DRAWINGS**

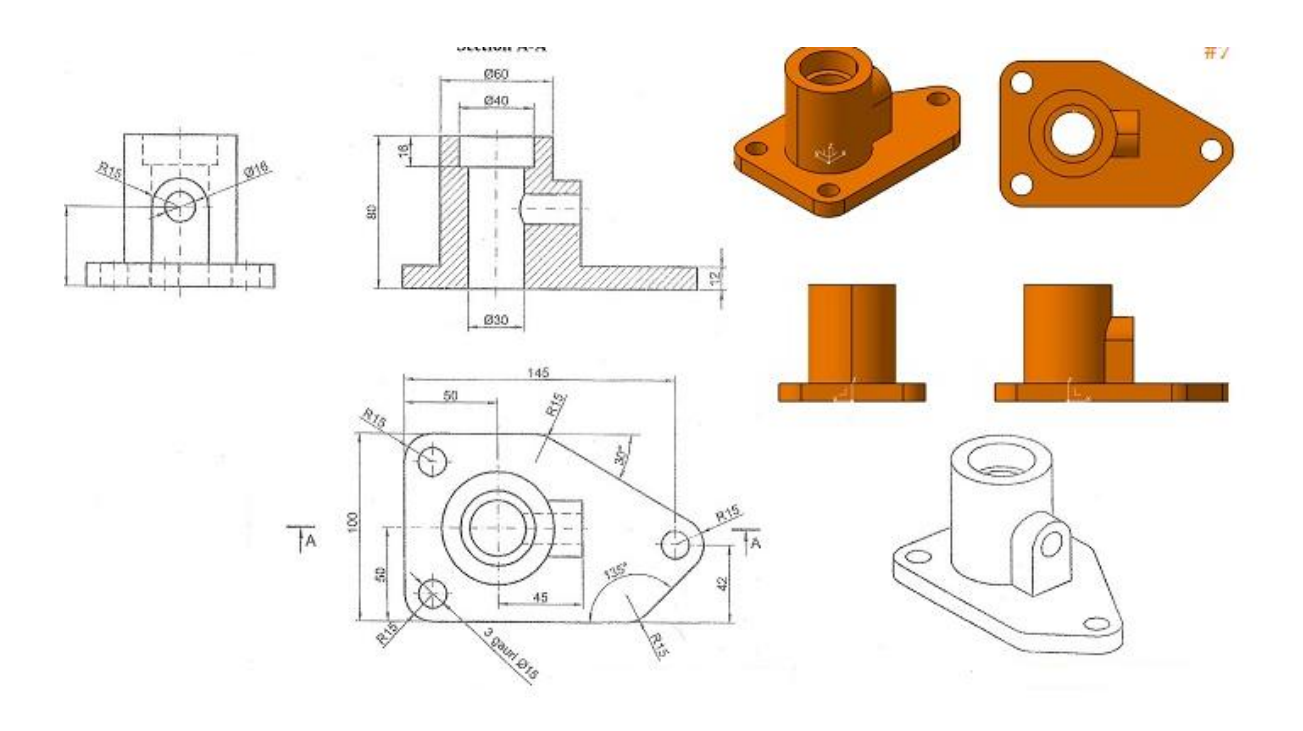

### **EXPERIMENT – 15 PRODUCTION DRAWING PRACTICE**

BLOW OFF COCK

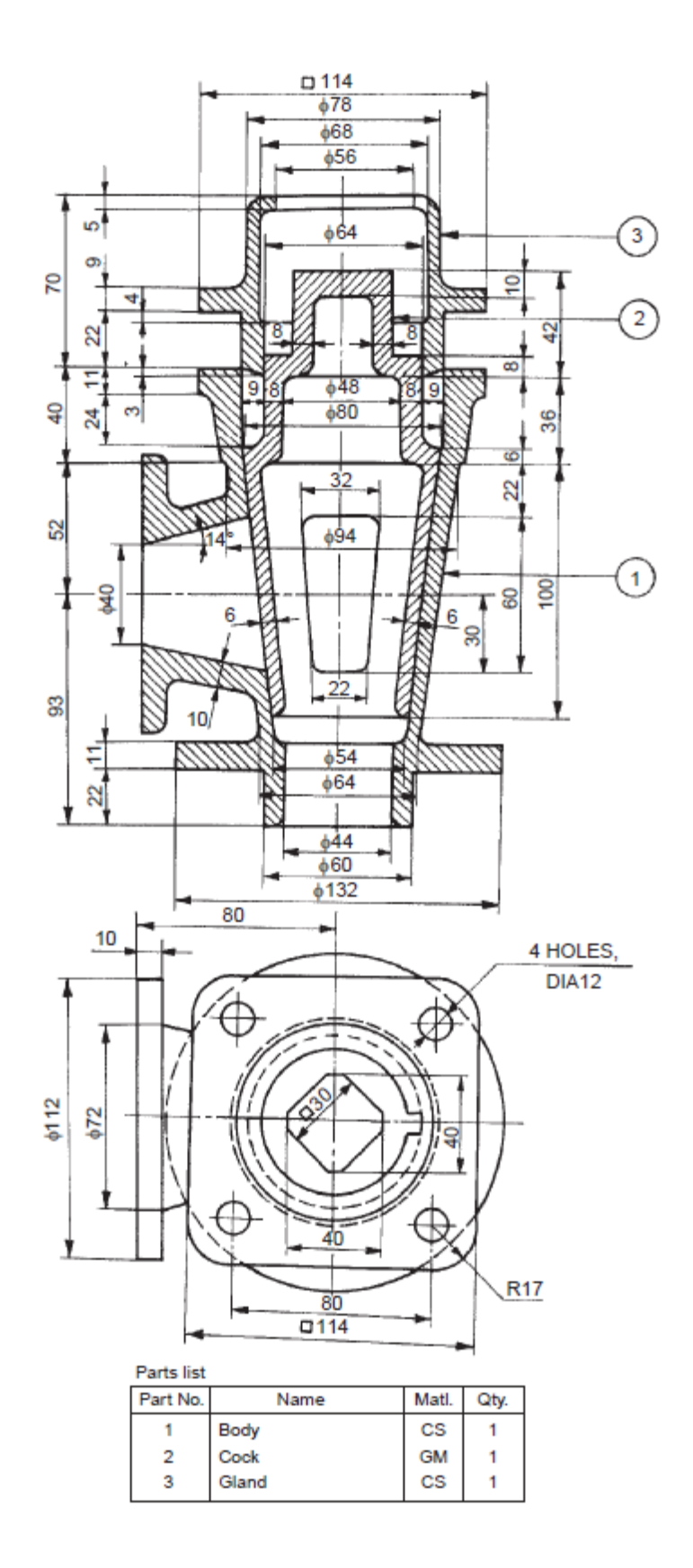

INDEX DRILL JIG

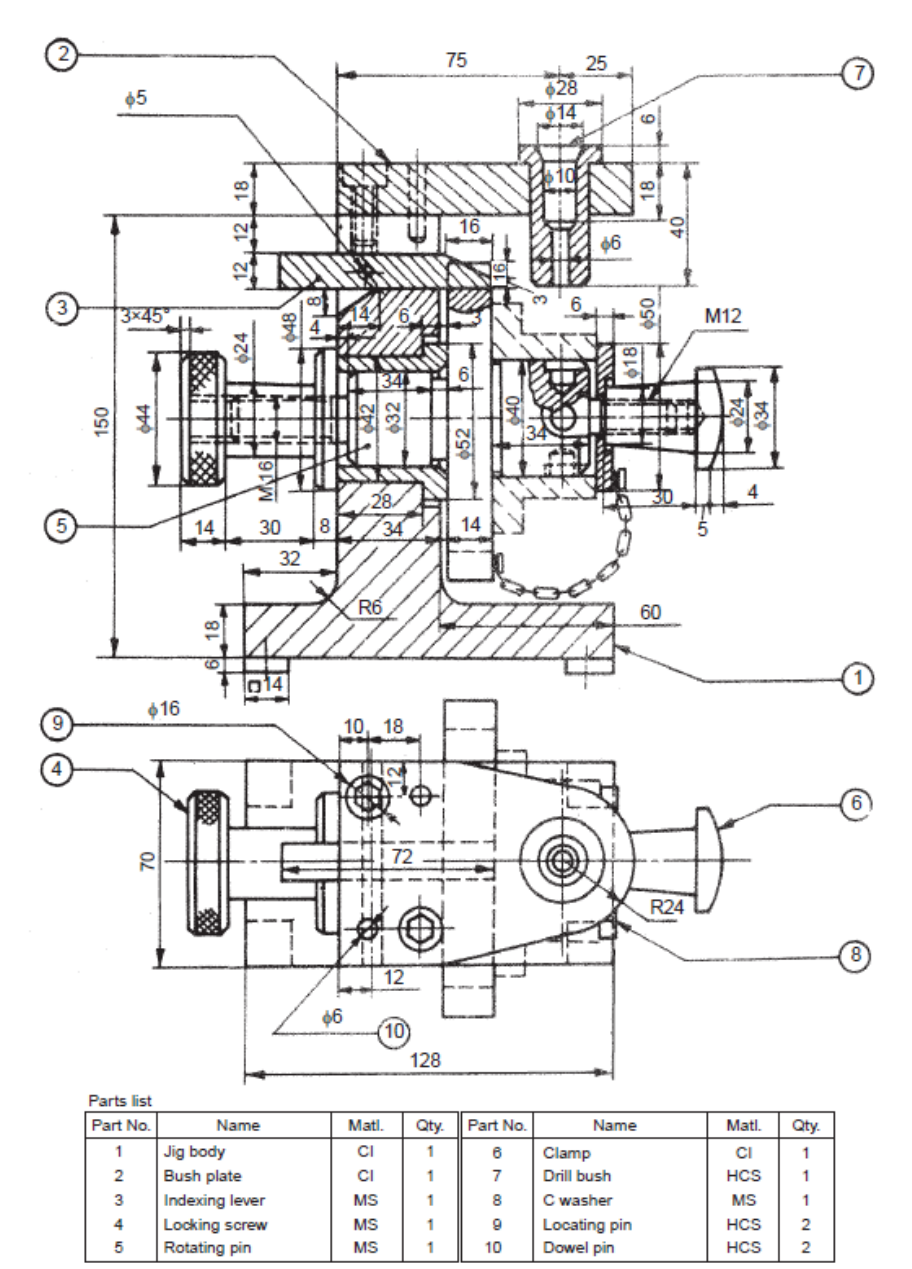

30

SQUARE POST

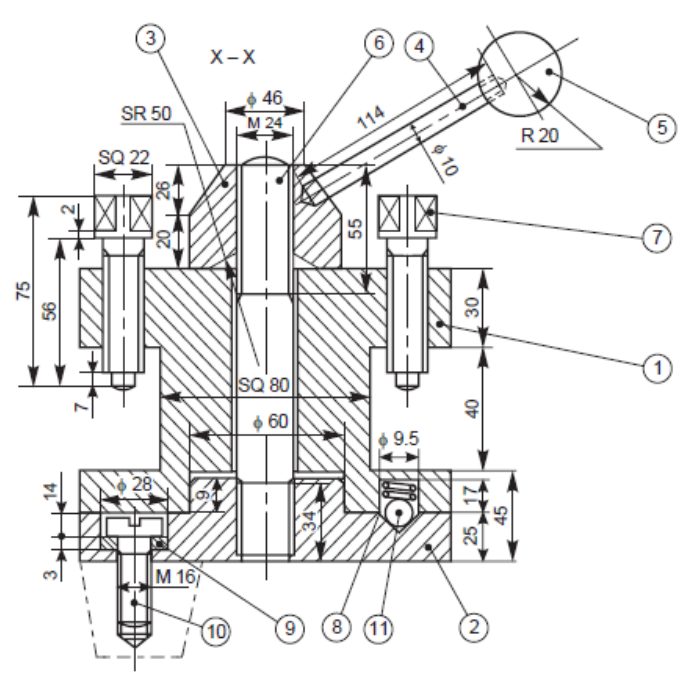

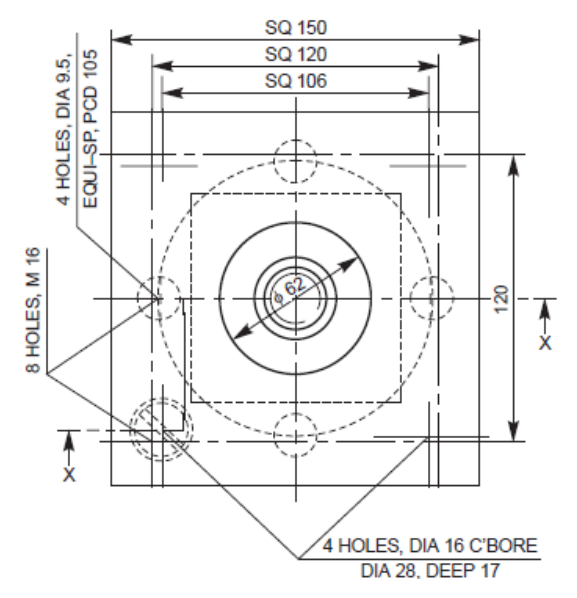

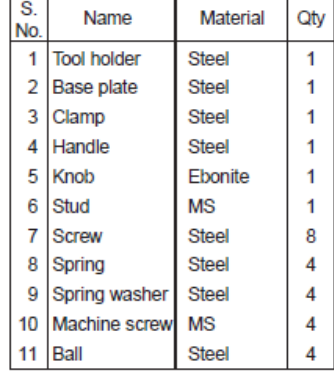